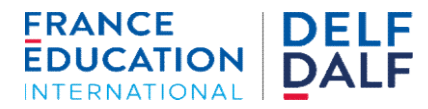

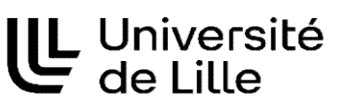

## Résultats DALF C2 Session de Decembre 2023

Pour trouver votre résultat, vous avez besoin de :

1) Votre numéro de candidat écrit sur votre convocation (exemple "(0)33059026543")

2) Votre date de naissance

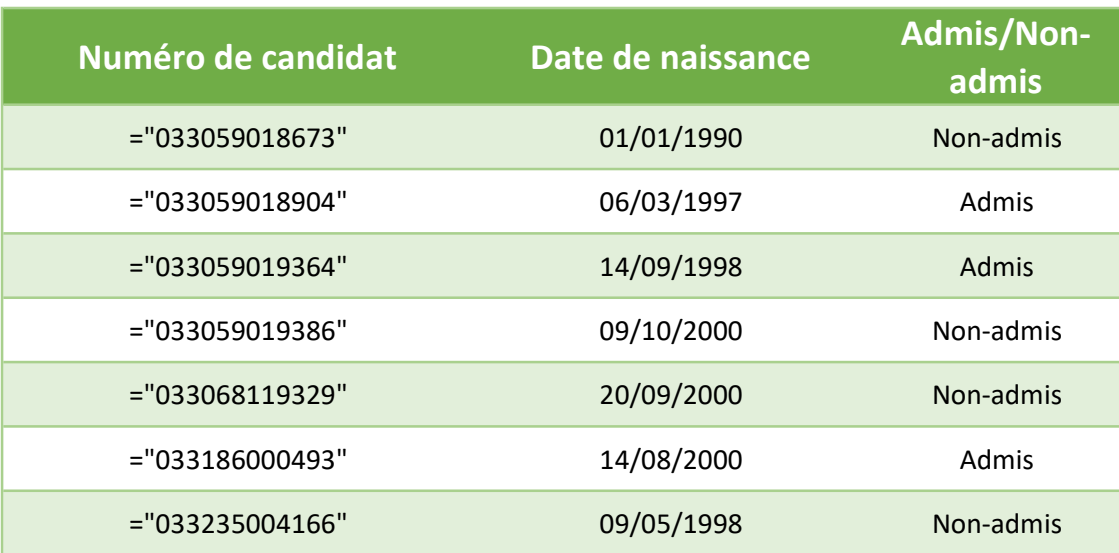